## AM-Sender

Während eines Gespräches in einem Forum stellte sich die Frage nach einer Senderschaltung welche ein AM-moduliertes Signal liefert das frei von Kopplungen des zu modulierendes Signals und des Modulationssignal ist.

Dabei wurde vorgeschlagen ein Motorpoti zu verwenden da dieses eine absolute Unabhängigkeit der beiden Signale voneinander gewährleistet. Außerdem sollte es leicht möglich sein das Verhalten zu testen ohne eine reale Hardware dazu bemühen zu müssen. Irgendwer hat dann ein Software-Poti unter Verwendung des Simulationsprogramms "LTSpice" (Linear Technology Corporation) erstellt. Der Widerstand dieses SW-Poti beträgt 1 kOhm und die Steuerspannung des Motors, der dieses Poti stellt, beträgt 1 Volt.

Legt man eine Steuerspannung an das SW-Poti an dann verändern sich die beiden Teilwiderstände entsprechend. 0V bedeutet das der Schleifer des Potis am "kaltem" Ende steht, 1V am "heißem".

Das SW-Poti wurde, versehen mit zwei Reihenwiderständen von 1k, als Modulationsstufe eines AM-Senders verwendet. Die beiden Reihenwiderstände dienen dazu den Modulationsgrad auf "realistische" Werte zu begrenzen.

Zur Modulationsstufe wurde dann noch ein HF-Generator gestellt der das zu modulierend Signal generiert welches dann der Modulationsstufe zugeführt wird. Aus der Modulationsstufe gelangt dieses Signal dann direkt zum Ausgang des Senders.

Ein weiterer Generator erzeugt das Modulationssignal welches so gelegt wurde, dass am Steuereingang des SW-Potis eine Steuerspannung von 0 bis1V anliegt. Mit diesem Signal wird das Poti gestellt, seine beiden Teilwiderstände entsprechend bestimmt.

Damit ist die Schaltung komplett dimensioniert um ein AM-Sendesignal zu erhalten, der Name dieser Schaltung ist "Potilator". Ein Kunstwort, hergestellt aus Poti und Modulator.

Die Simulationsschaltung bietet die Möglichkeit Spannungen und Ströme direkt anzuzeigen, und damit die Voraussetzung alle ablaufenden Vorgänge in allen Einzelheiten und in aller Ruhe betrachten zu können.

# Die Grundschaltung des AM-Senders

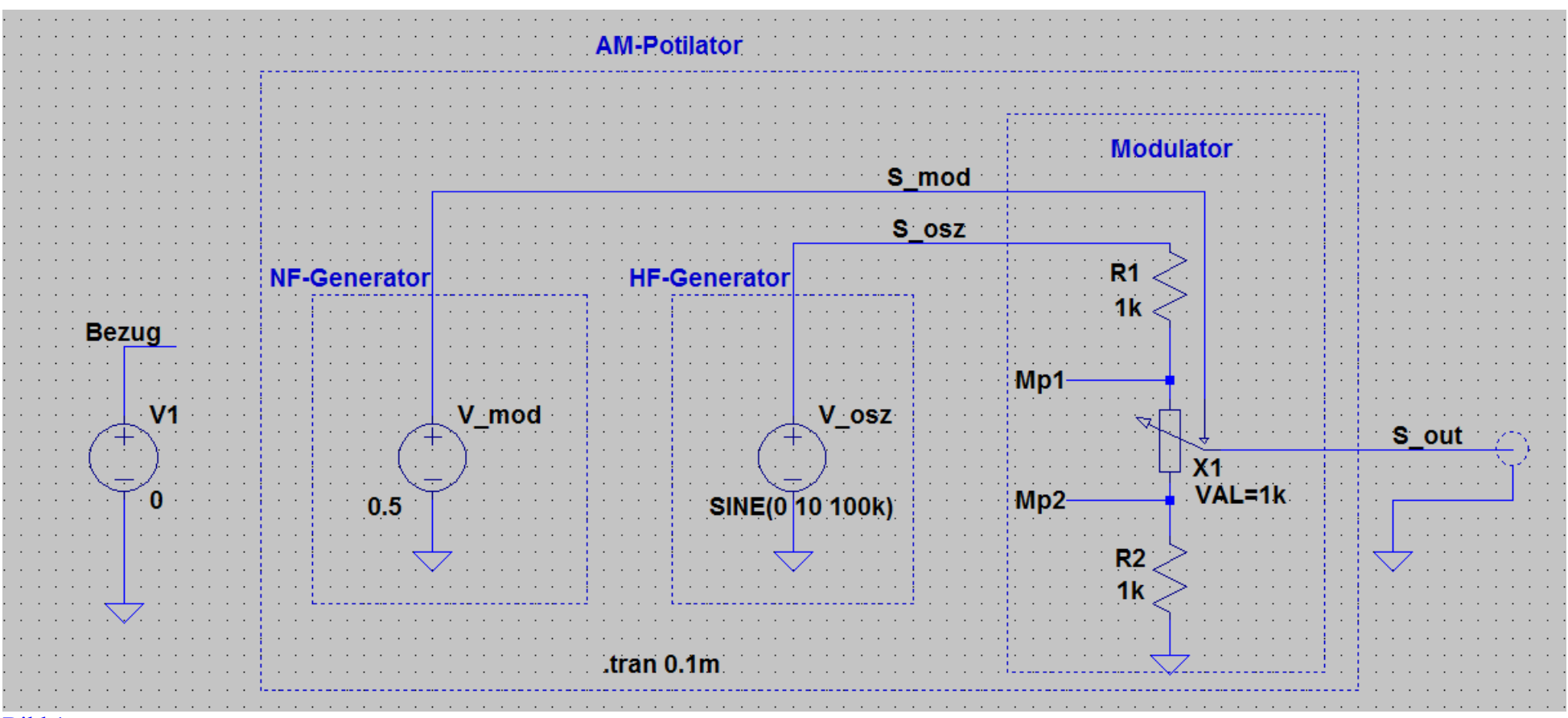

#### Bild 1

V\_mod, das Steuersignal für den Potimotor, beträgt hier 0.5V, damit wird der Schleifer des Poti in Mittelstellung gebracht.

Wenn die Schaltung wunschgemäß funktioniert dann stellt sich am Senderausgang (S\_ausg) die habe Momentanspanung des HF-Generatorsignals (S\_osz) ein.

An den beiden Messpunkten, Mp1 und Mp2, ergibt sich 2/3 bzw. 1/3 der Spannung des Signals "S\_osz" gegen den Bezug (0V). Dieses muss jeweils ein Abbild des S\_osz sein, nur mit verringerter Amplitude.

Hier das Ergebnis der Simulation.

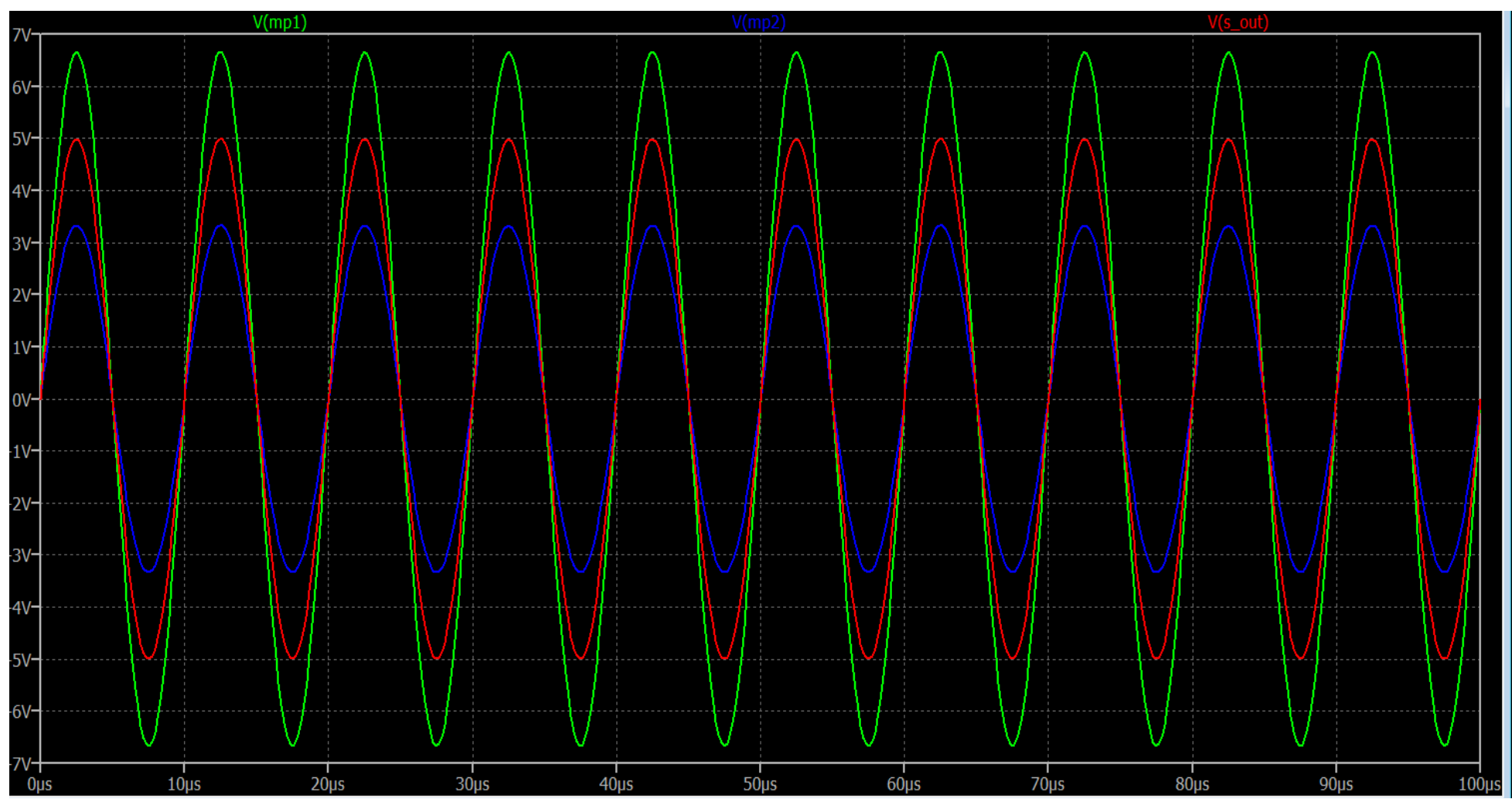

#### Bild 2

Die grüne Linie zeigt das Signal das am MP1 anliegt, die blaue das vom Mp2.

Die rote Linie zeigt das Signal das am Schleifer des Potis zu erkennen ist. Alle drei Signal verhalten sich erwartungsgemäß.

Am Mp1 liegen 6.66 V\_s an, am Mp2 3.33V\_s, am Schleifer, also dem Signal das zum Ausgang geht, 5V\_s. Somit ist sicher gestellt das die Simulation wunschgemäß funktioniert.

Wenn nun ein sich veränderndes Modulationssignal, dessen Wert zwischen 0 und 1V zu liegen hat, angelegt wird, dann ändert sich die Stellung des Potis entsprechend der Vorgabe dieses Signals.

Die Signalspannung an den Messpunkten Mp1 und MP2 bleibt immer 2/3 bzw. 1/3 der Spannung U\_osz denn der Gesamtwiderstand der Reihenschaltung (R1 Poti R2) ändert sich nicht da der Gesamtwiderstand des Poti von der Potistellung unberührt bleibt. Einzig die, durch den Schleifer, abgenommene Spannung verändert sich, sie ist abhängig vom Momentanzustand des S\_osz und somit der Potistellung.

### AM-Sender mit nun aktiver Modulation

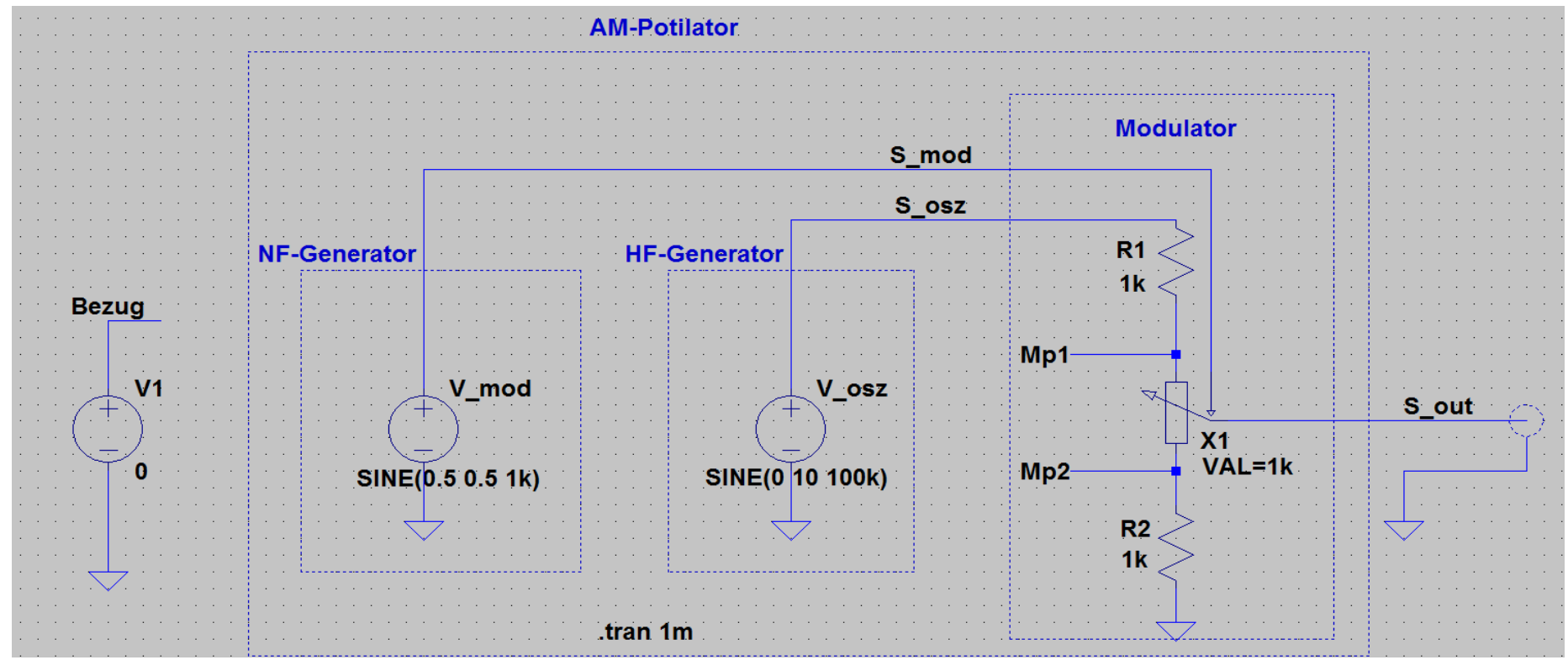

Bild 3

Der NF-Generator erzeugt nun ein Sinussignal mit einer Frequenz von 1 kHz und einer Spannung von 0.5V\_s

Die sich ergebende Ausgangsspannung (U\_ausg) ist hier zu sehen, es handelt sich um das in seiner Amplitude veränderte S\_osz das nun als S\_ausg zur Verfügung steht.

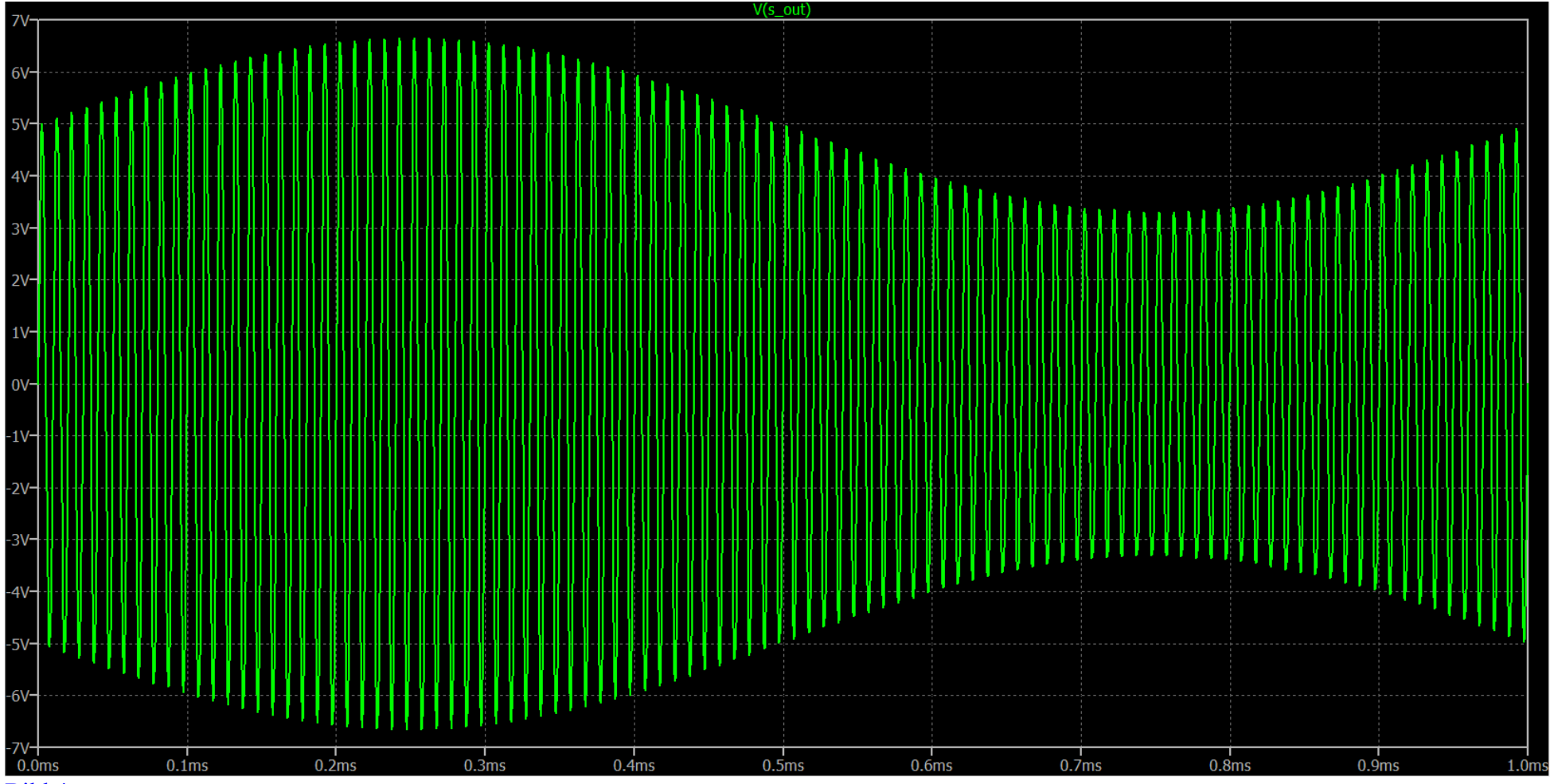

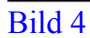

Zu sehen ist das Ausgangssignal (U\_ausg) über eine komplette Periode des (U\_mod)

Am Ausgang des Senders liegt ein Signal konstanter Periodendauern und sich in der Amplitude verändernder Einzelschwingungen des S\_osz an. Die Frequenz und die Phasenlagen der einzelnen Schwingungszüge des Ausgangssignal sind mit der Phasenlage und der Frequenz des Quellsignals, des S osz, identisch.

Außer einer Amplitudenveränderung des S\_osz hat sich nichts verändert. Der AM-Sender ist nun in Betrieb.

Zu erkennen ist, dass die zu sendende "Information" in der Amplitude des Sendesignal hinterlegt ist. Daher auch der Name: Amplitudenmodulation. Es wurde weiter nichts verändert als die Amplitude des Sendesignals, erzeugt durch den Generator (V\_osz). Dessen Signal gelangt, ausser dessen Amplitude, unverfälscht zum Senderausgang.

Es wird ein Signal gesendet, dieses hat konstante Einzelperiodendauern, somit eine konstante Frequenz.

Die Form der Modulation spielt dabei keine Rolle, einzig die Amplitude des Sendesignals verändert sich in Abhängigkeit des Modulationssignals, des S\_mod.

Um die "Information" bei einem Empfänger wiederzugewinnen reicht es aus einfach die Amplitude des Empfangssignals zu bewerten denn diese beinhaltet ja die gewünschte Information.

Dazu stehen mehrere Möglichkeiten zur Verfügung.

Die einfachste Methode ist es das empfangene AM-Signal gleichzurichten (Stichwort Hüllkurvendemodulation oder auch Spitzenwertgleichrichtung) und schon steht die "Information" im Prinzip zur Verfügung.

Eine andere Methode besteht darin sich auf das Sendesignal zu synchronisieren und die einzelnen Schwingungszüge dessen zu bewerten. Das geht ebenfalls mit einem Spitzenwertgleichrichter usw. genauer, und vor allem schneller, geht es wenn hier digital gearbeitet wird (AD-Wandlung) denn dann fallen die Erholzeiten der notwendigen Glättungskondensatoren weg was der Informationstreue und der Auflösung der Sendeinformation zu gute kommt.

Das 'Einphasen" auf das Sendesignal ist relativ leicht denn dessen Frequenz ist ja in jeder Situation konstant.

Nun braucht nur der Spannungswert jeder einzelnen Schwingungsperiode bestimmt werde, schon steht die gesendete Information zur Verfügung. Es ist sogar möglich die einzelnen Schwingungszüge mehrmals abzufragen und damit weitere Unterschiede der einzelnen Schwingungsperioden als "Informationsträger" zu verwenden. Das geht aber dann schon in Richtung 'digitale Modulation'.

In Fachbüchern ist die Rede davon, dass ein AM-Sender zusätzliche Signale erzeugt und sendet. Dieses wird mit Formeln "bewiesen". Der 'Fachbegriff' dafür ist: "Seitenbänder".

Hinterfrägt man was das überhaupt sein soll dann kommt keinerlei logische, oder auf eine Schaltung bezogene, Erklärung. Ist ja auch nicht verwunderlich denn so was wird im AM-Sender weder erzeugt noch von diesem gesendet.

## Resonanz/Schwingkreis

Ob nun eine Orgelpfeife, eine Flöte, oder ein Schwingkreis, eine Glocke, unsere Erde oder unser Universum. Alle haben eins gemeinsam, sie sind Schwingkörper, vermögen eine resonante Schwingung auszuführen.

Eine der Eigenschaften eines Schwingkörper ist das er wie ein Speicher bzw. Akkumulator wirkt, ankommende Anregung in Schwingen umwandelt und eine Speicherung, in Form der Schwingungsamplitude, vornimmt.

Würden keine Verluste, wie z.B. Reibungsverluste, Abstrahlung, innere/äussere Widerstände usw. vorhanden sein, würde so ein Resonanzkörper ewig weiter schwingen.

Bei passender Anstossung baut ein Resonanzkörper seine Schwingamplitude immer weiter auf, das geht soweit das er selber daran 'zerbricht', dann wenn die Materialstabilität nicht mehr mitmacht, oder es, beim elektrischem Resonanzkörper, zu Abstrahlung, Durchschlägen usw. kommt.

Schwingen, Schwingung erzeugen, Schwingung auswerten usw. ist auch die Grundlage der Funktechnik.

Das soll nun ein wenig dargelegt werden.

Das Verstehen der Vorgänge ums Schwingen ist elementar wenn man verstehen will was bei Funk usw. abläuft und was ins Reich der Phantasie gehört.

Dazu eignet sich u.A. Ltspice.

Hier eine Grundschaltung (Resonanz\_Anstoss.asc), die das darlegt. Diese Schaltung ist die Grundlage der Plotbilder die daraus (durch, bei Bedarf, leichten Anpassungen der Parameter) entstanden sind.

Zu erkennen sind drei Resonanzkörper/Schwingkreise, bestehend aus:

L1/C1 mit einer Resonanzfrequenz von 90 kHz

- L2/C2 mit einer Resonanzfrequenz von 100 kHz
- L3/C3 mit einer Resonanzfrequenz von 110 kHz

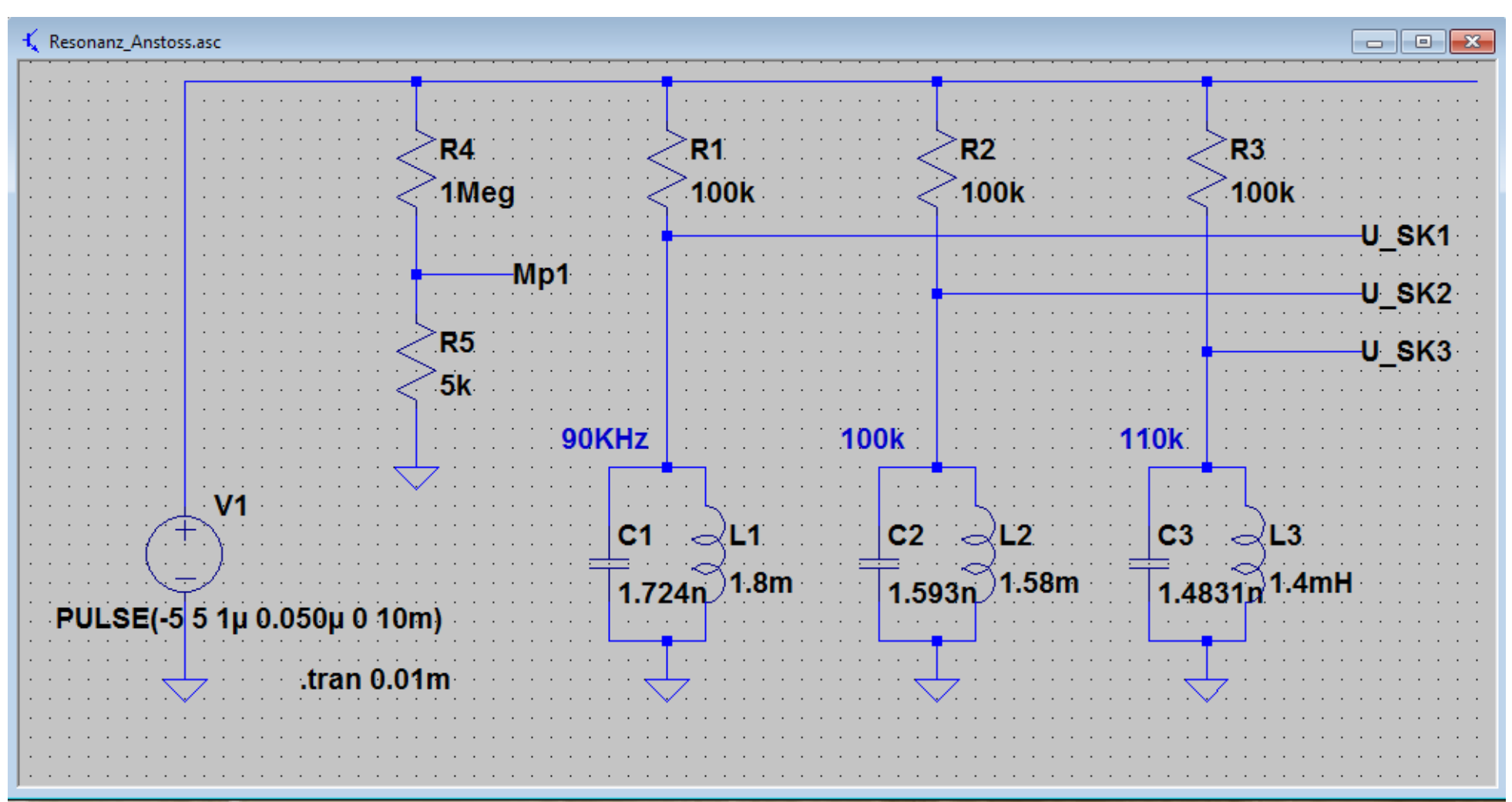

### Bild 5

Ein Pulsgenerator (V1) der eine Flanke erzeugt.

Diese beginnt bei -5V (Bezug für Spannungsangaben ist hier die "Masse", also die Dreiecke die nach unten zeigen) und endet bei +5V um dann in diesem Zustand zu verharren.

Diese Flanke beginnt bei 1µs nach dem Start und hat eine Anstiegszeit von 50ns.

Die Widerstände R1 bis R3 dienen zur Ankopplung des Impulses an die Schwingkreise und stellen auch eine Belastung der Schwingamplitude dar. Die Spannungsamplitude der Schwingung kann an den Messpunkten (U\_SK1 bis U\_SK3 zum Plotten abgenommen werden.

R4 und R5 sind ein Spannungsteiler der die Spannung des Pulses auf einen Werte reduziert (Mp1) der dann direkt zur Plottung der Spannungskurven der Resonanzkreise passt und hat sonst keine weitere Funktion.

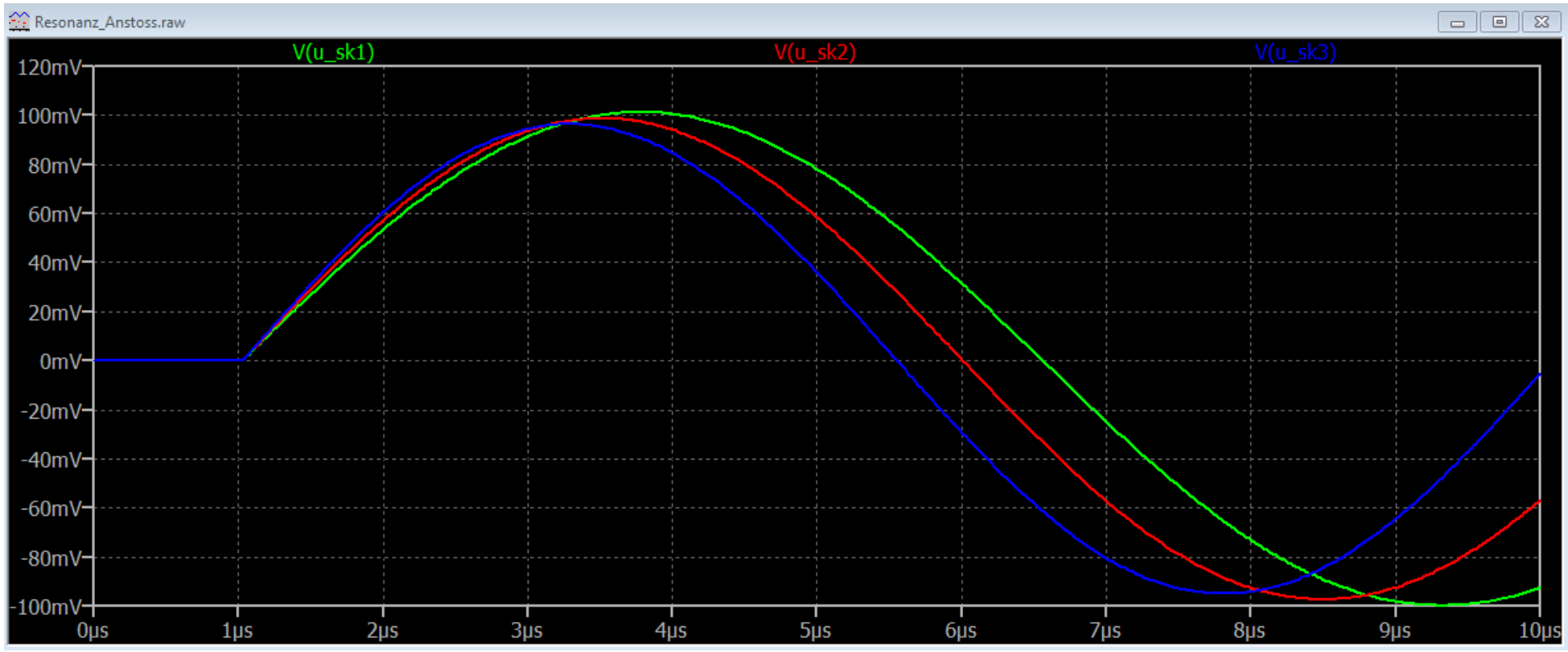

#### Bild 6

Es ist zu erkennen dass alle drei Resonanzkreise bei 1µs eine Schwingung beginnen, vorher waren alle in Ruhe. Irgendetwas stösst also die Resonanzkörper an worauf diese dann eine resonante Schwingung ausführen.

In diesem Bild ist der Grund dafür ersichtlich, es ist die Flanke die an die Schwingkreise angelegt wurde.

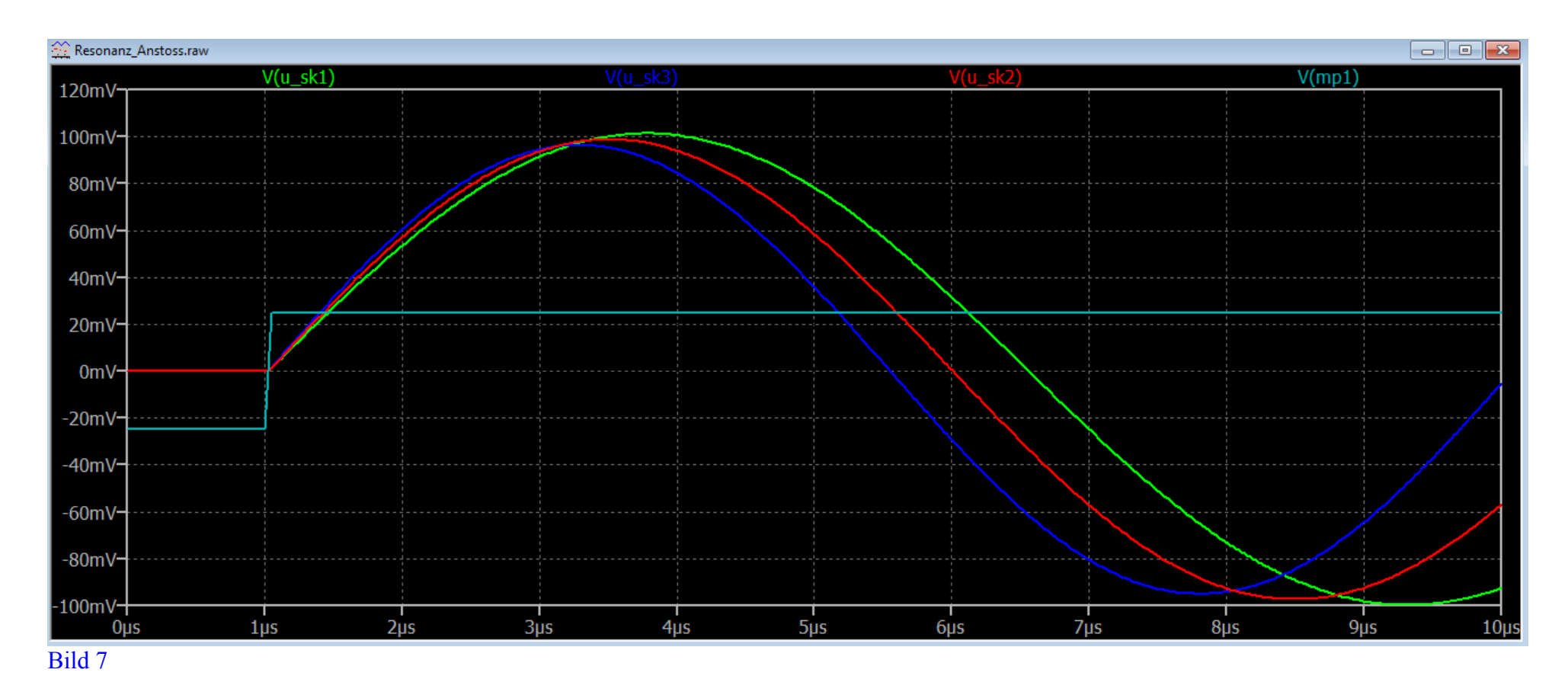

Sie hat alle drei Schwingkörper zum Schwingen angeregt und diese schwingen nun selbstständig weiter. Wenn nichts weiter erfolgt klingen die Schwingungen wieder ab.

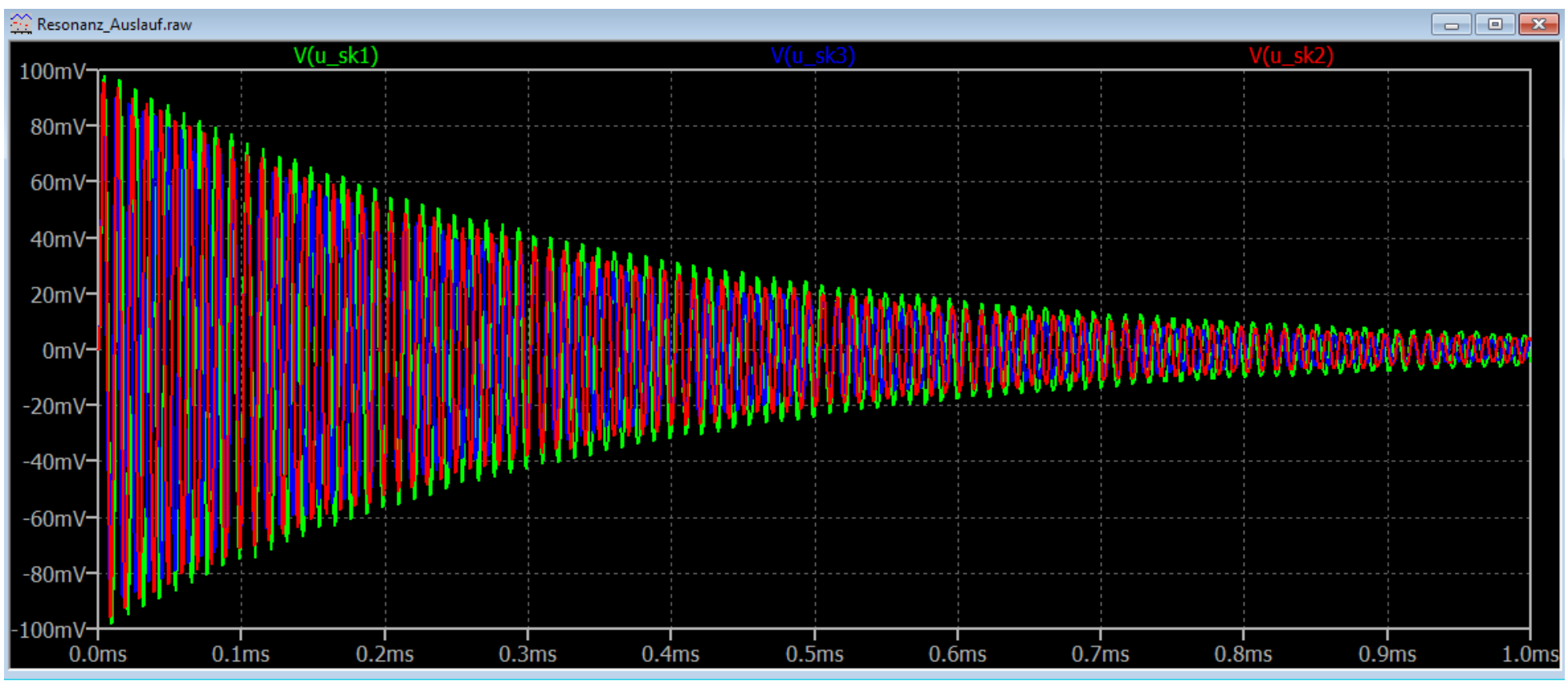

Bild 8

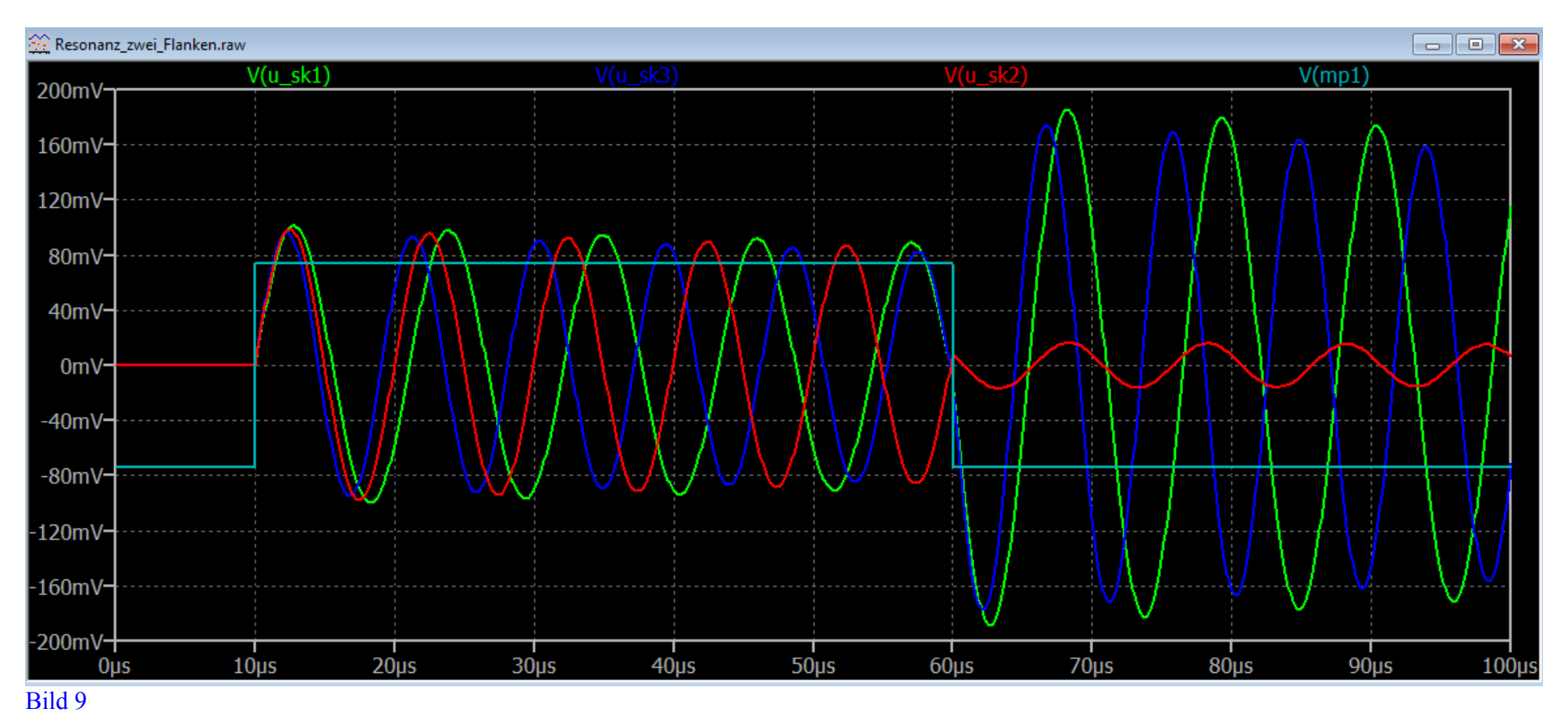

Hier ist zu sehen was passiert wenn eine zweite Flanke, diese geht in die anderer Richtung als die erste, angelegt wird.

Die erste Flanke, eine positve, erscheint nach 10µs und bringt alle drei Resonanzkreise zum Schwingen. Sie bauen in etwa die selbe Schwingamplitude auf.

Nach weiteren 50µs erscheint eine zweite, nun negative Flanke. Die Resonanzkreise für 90 und 110 kHz erhöhen nun ihre Amplituden, der 100 kHz-Kreis verringert sie. Es kommt dabei nicht nur zu einer Verringerung sondern zu einem Abbau mit anschließendem Neubeginn der Schwingung mit nun anderer Phasenlage.

Der Grund dafür ist im Bild 9 leicht zu erkennen.

Während die beiden Schwingkreise für 90 und 110 kHz in ihrem "Bewegungssinn" so getroffen werden das Anregung erfolgt, erwischt es den roten,

den für 100 kHz, derart das gegensinnige Anstoßung erfolgt. Das Ergebnis ist klar ersichtlich, Abbau der vorhandene Schwingung und Aufbau einer

Neuen. Es ist ersichtlich dass nur bei passender Anregung ein weiterer Aufbau der Schwingungsamplitude erfolgt, bei unpassender Anregung ein Abbau der vorhandenen und ein Neuanstoß zu einer neuen Schwingung.

Wie es sich verhält wenn mehrere Flanken eingetragen werden zeigt Bild 10.

Die Schwingamplituden der Resonanzkörper die konstruktiv 'getroffen' werden erhöhen sich, die des Resonanzkörpers die destruktiv angestupst wird bricht zusammen und wird neu angestoßen.

Der 100kHz-Schwingkreis kann also keine steigende Amplitude aufbauen.

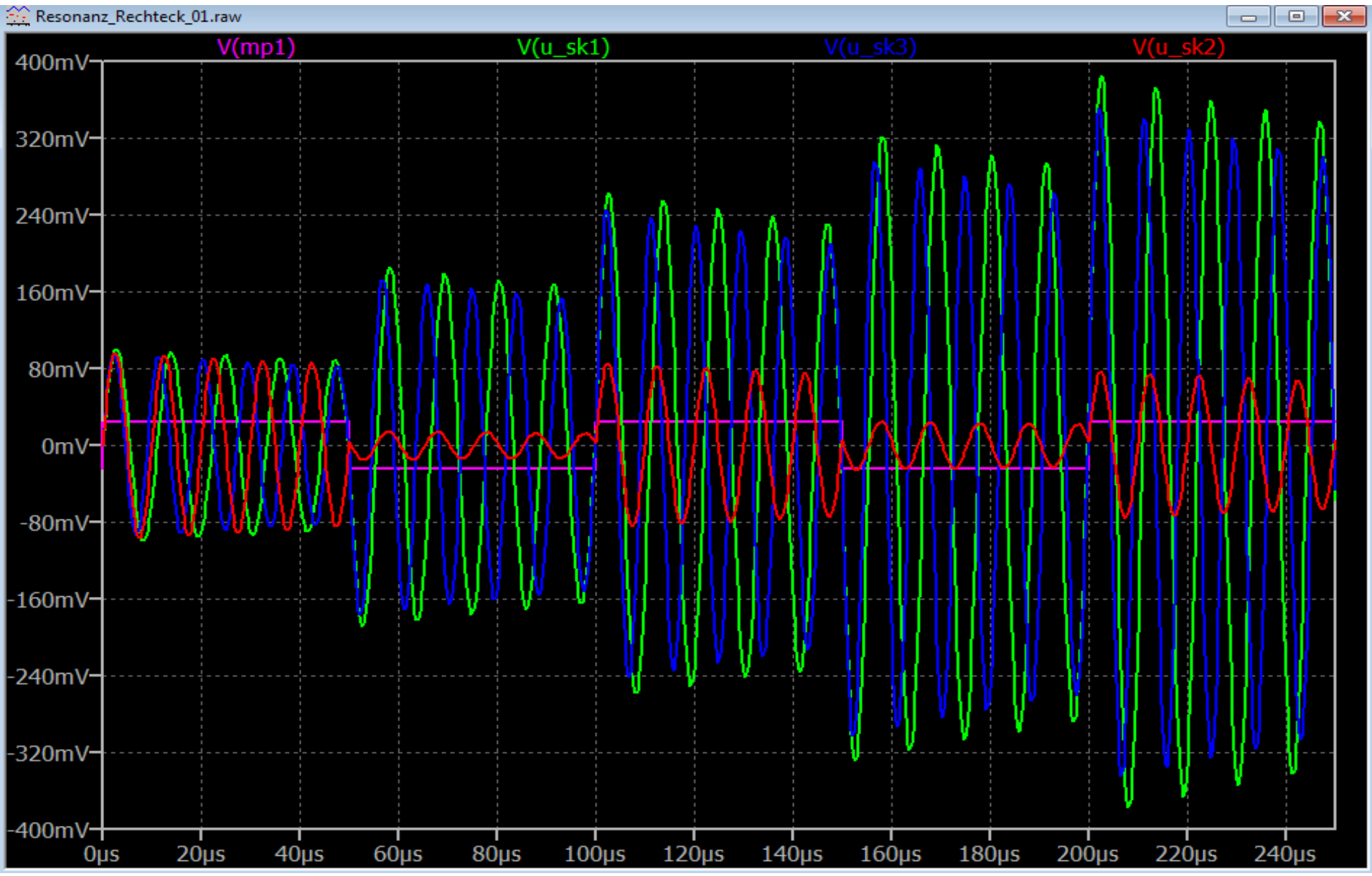

Bild 10

Die positiven und negativen Flanken haben immer den selben Abstand zueinander.

Das ergibt ein Signal das Rechtecksignal genannt wird, dabei gehören immer zwei Flanken, und zwei Wartezeiten dazwischen, zusammen. Hier ist es jeweils eine positive Flanke, eine Wartezeit von 50µs, eine negative Flanke und ebenfalls 50µs.

Es handelt sich also um ein symmetrisches "Rechtecksignal" mit der Periodendauer von 100µs. Das ergibt eine Frequenz von 10kHz.

![](_page_14_Figure_3.jpeg)

![](_page_14_Figure_4.jpeg)

Kurt Bindl (C)

Letzte Änderung: 6 Januar 2018